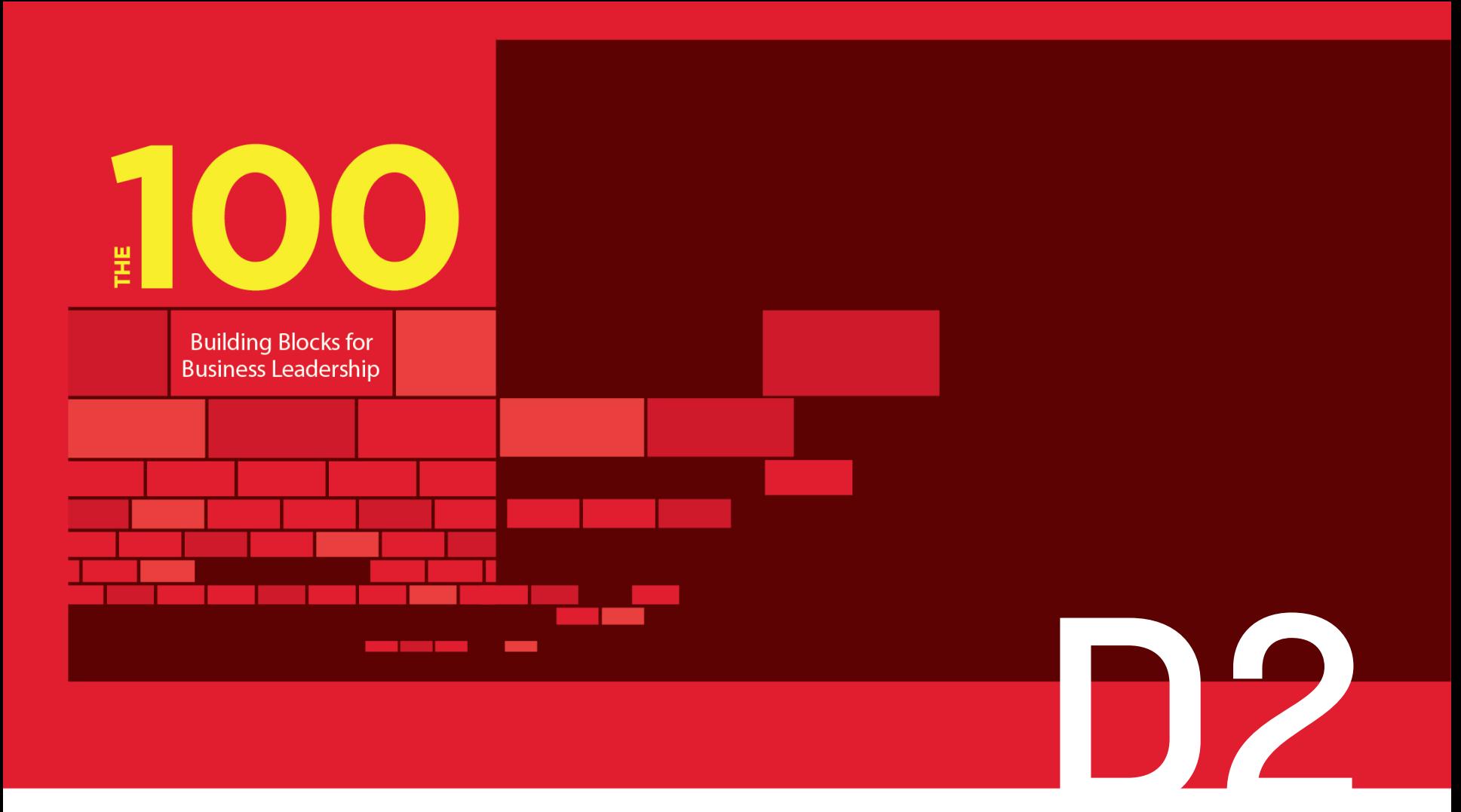

Productivity Tools

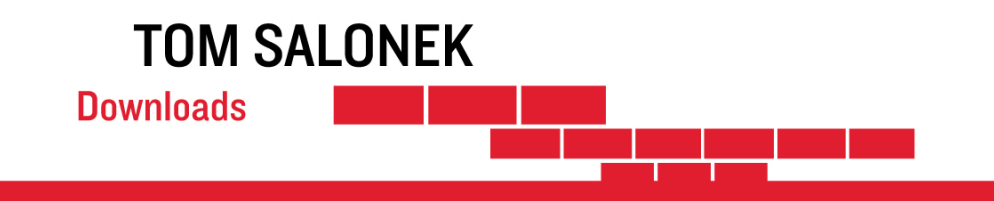

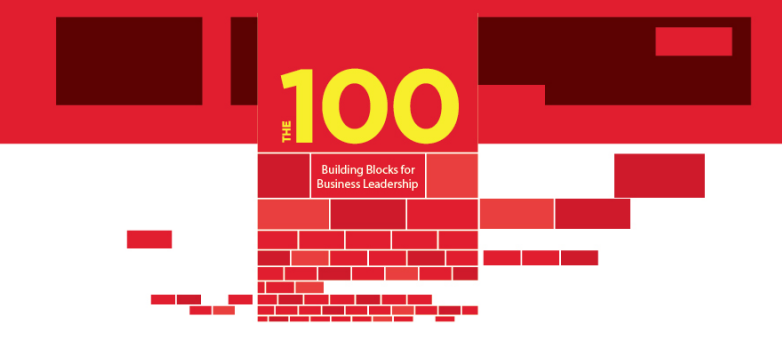

## How to Use this Download

- The tools listed here are free or reasonable.
- This list will be updated from time to time with my latest favorite productivity tools.

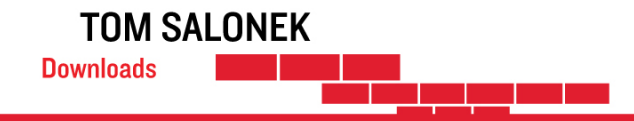

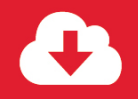

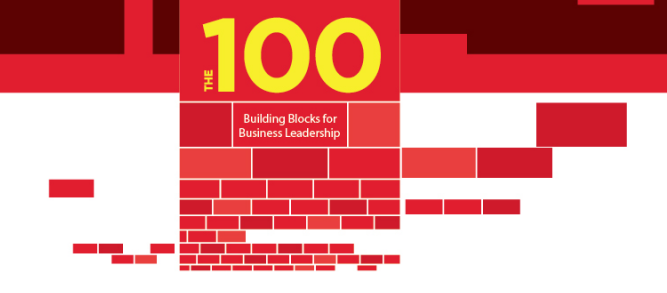

# Productivity Tools

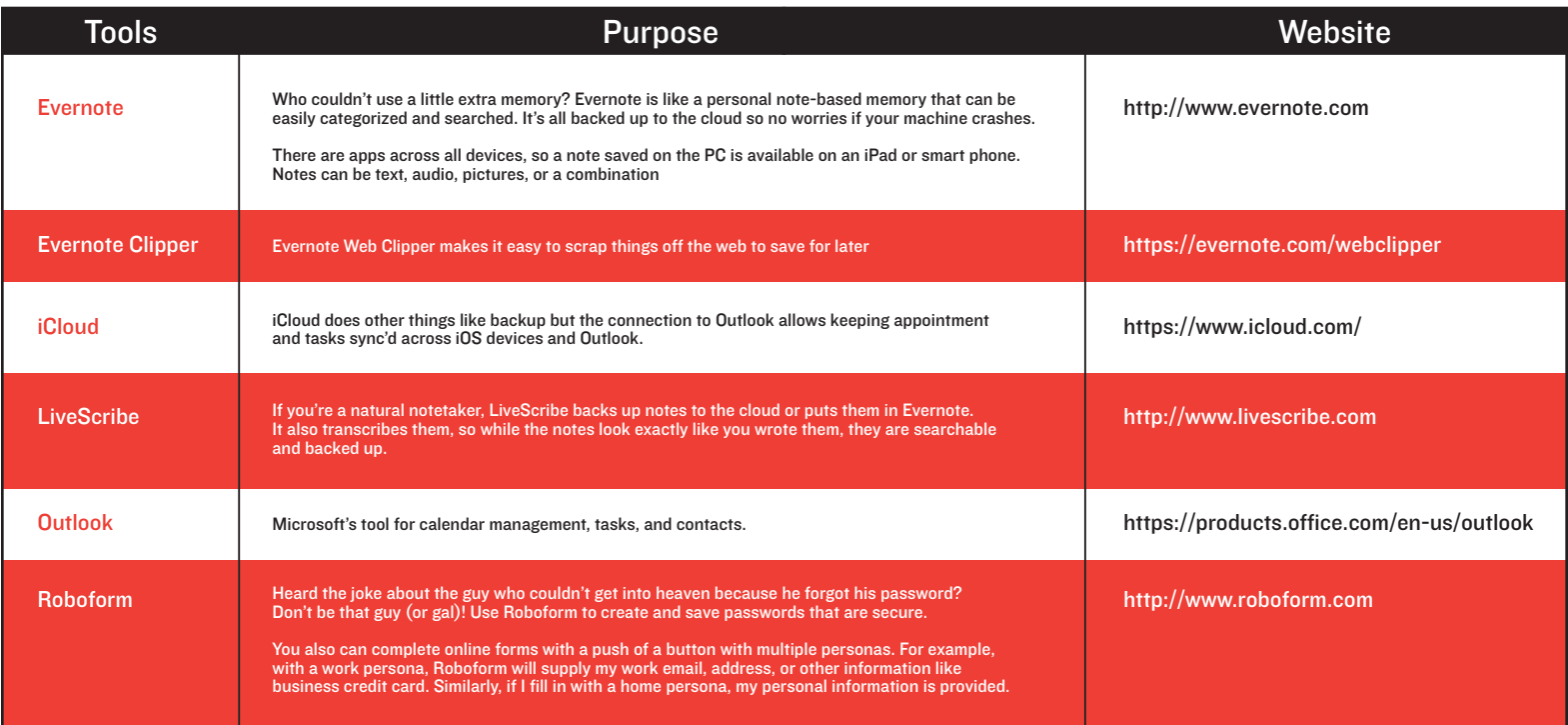

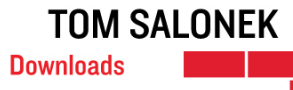

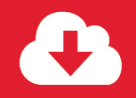

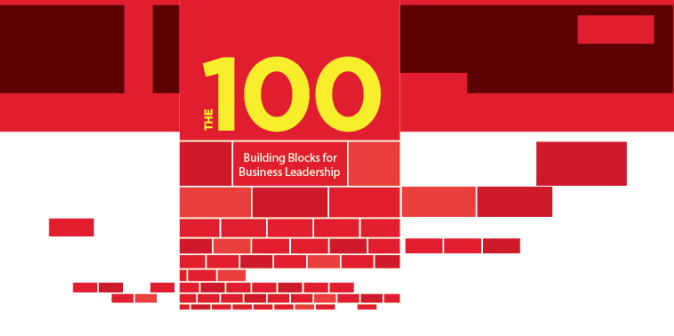

### Productivity Tools (continued)

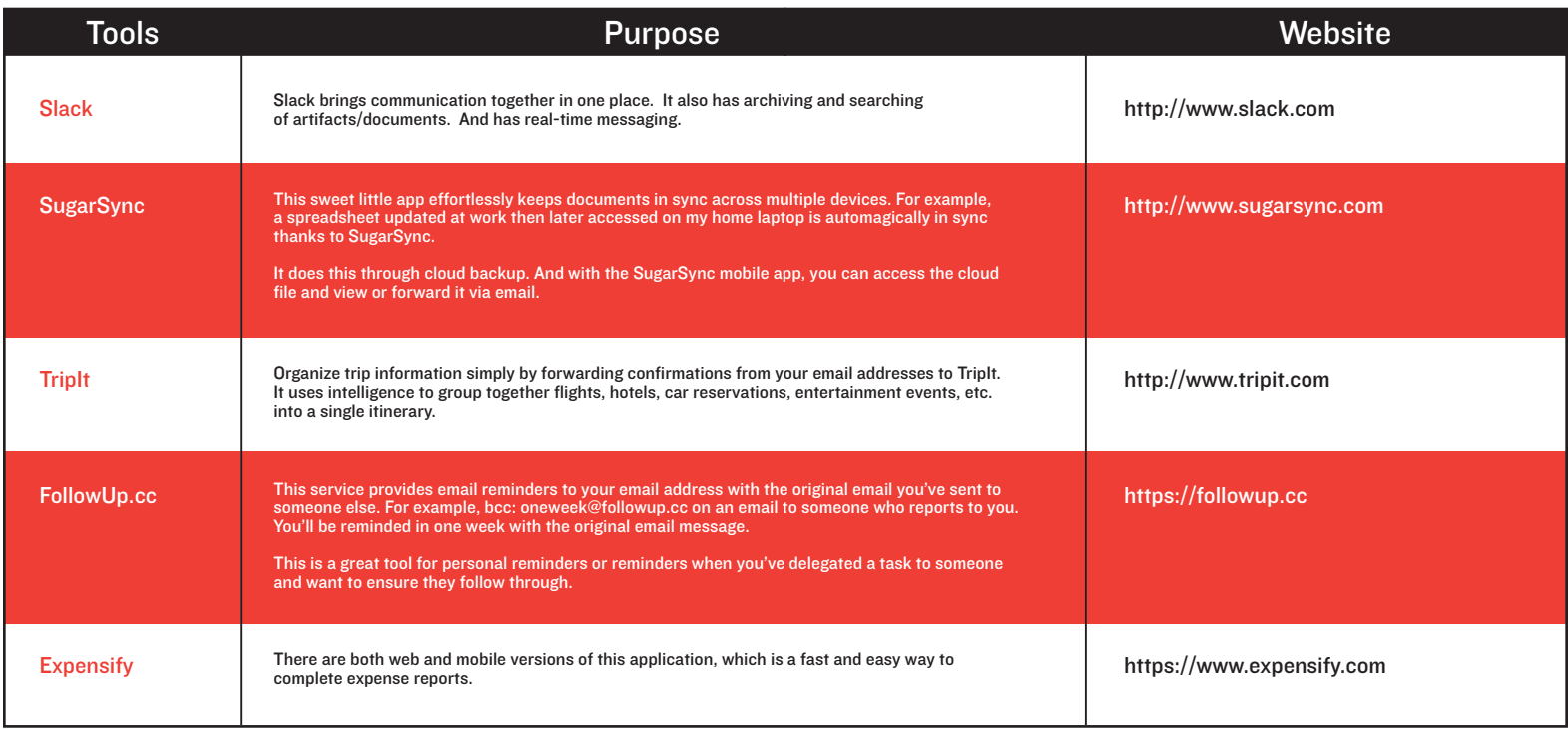

#### **TOM SALONEK Downloads**

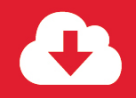

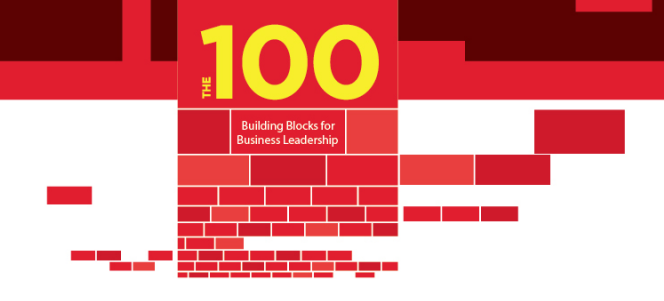

### Productivity Tools (continued)

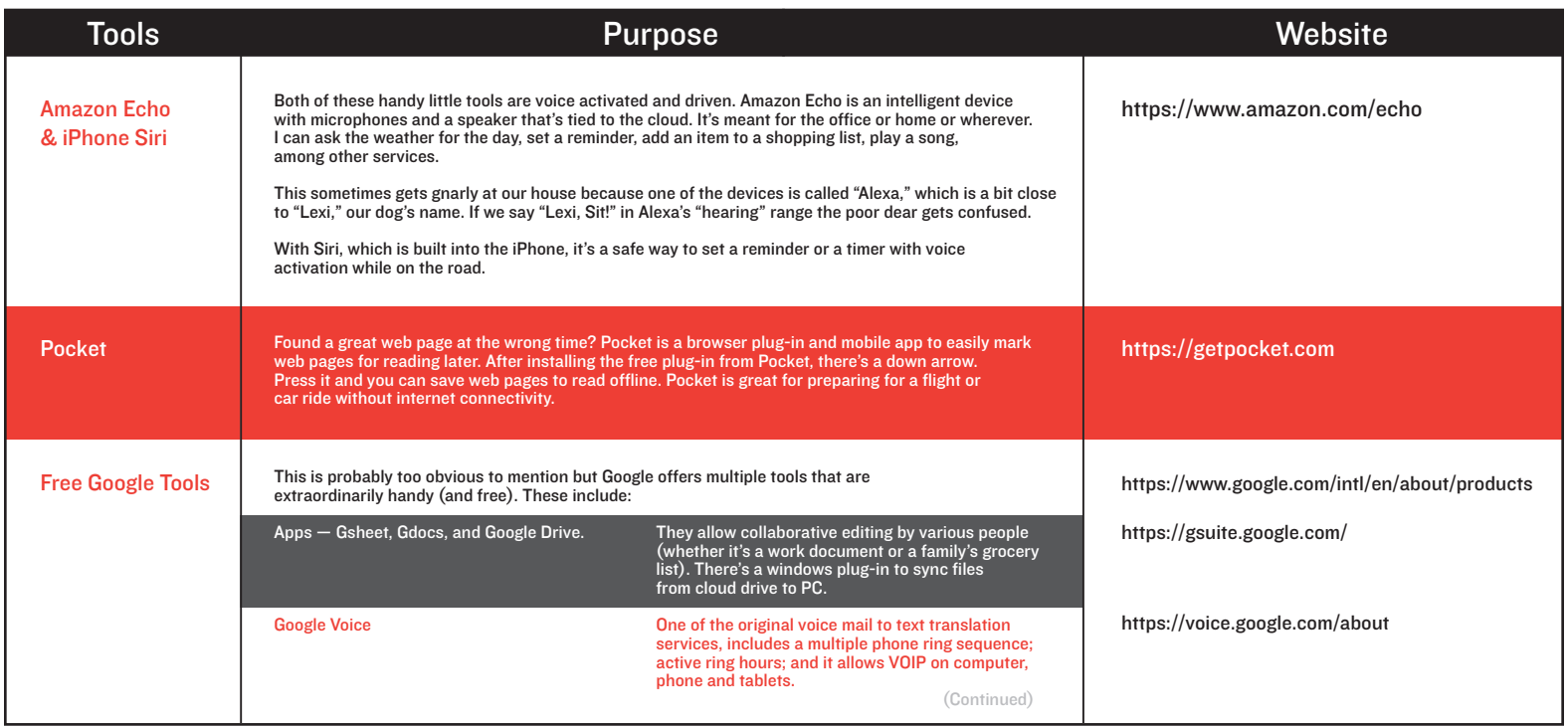

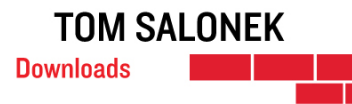

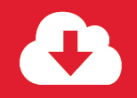

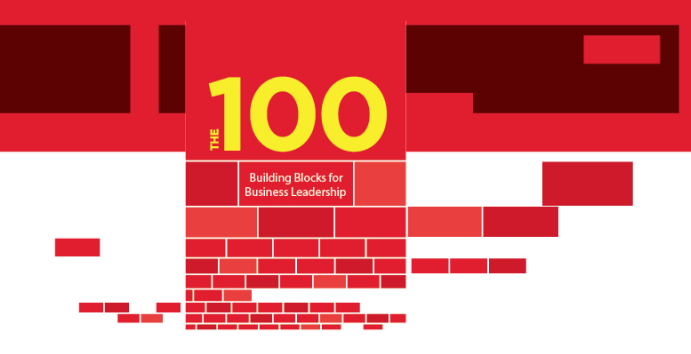

### Productivity Tools (continued)

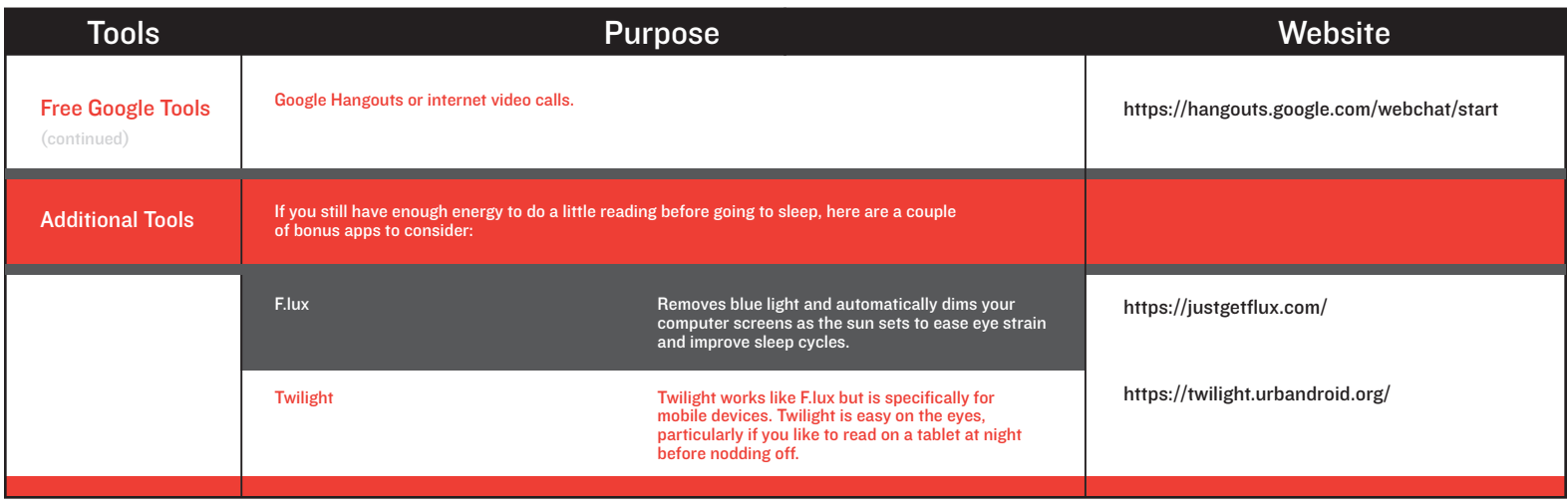

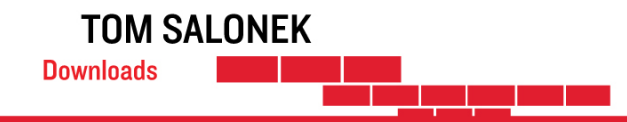